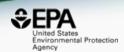

## Informatics Approaches supporting UVCB Chemicals in the US-EPA CompTox Chemicals Dashboard

#### **Antony Williams<sup>1</sup>**, Chris Grulke<sup>1</sup> and Emma Schymanski<sup>2</sup>

Center for Computational Toxicology and Exposure, U.S. Environmental Protection Agency, RTP, NC Luxembourg Center for Systems Biomedicine, University of Luxembourg, Luxembourg, Europe

The views expressed in this presentation are those of the author and do not necessarily reflect the views or policies of the U.S. EPA

November 2019 SETAC, Toronto, Canada

#### Overview

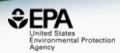

- The CompTox Chemicals Dashboard webbased database of 875k substances
- Associated data including:
  - Experimental and predicted physicochemical data
  - In vivo hazard data
  - In vitro bioactivity screening data
  - Link farm to tens of public resources
- Integrated modules read-across, lit search
- Data mappings and searches supporting Mass Spectrometry & structure identification

#### **CompTox Chemicals Dashboard**

https://comptox.epa.gov/dashboard

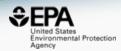

#### 875k Chemical Substances

| Sepa United States<br>Environmental<br>Agency | Protection Home Advanced Search Batch Search Lists 🗸 Predictions Downloads                                                                                                    | Share 🔻 |  |  |  |
|-----------------------------------------------|----------------------------------------------------------------------------------------------------|---------|--|--|--|
| UNITED STATES                                 | 875 Thousand Chemicals                                                                                                    |         |  |  |  |
| Envil Contraction                             | Chemicals Product/Use Categories Assay/Gene                                                                                                    |         |  |  |  |
| Rommer Co                                     | Q Search for chemical by systematic name, synonym, CAS number, DTXSID or InChIKey                                                                                                    |         |  |  |  |
| ATAL PROTECT                                  | Identifier substring search See what people are saying, read the dashboard comments! Cite the Dashboard Publication click here                                                                                                    |         |  |  |  |
| Latest News                                   |                                                                                                    |         |  |  |  |
|                                               | Read more news                                                                                                    |         |  |  |  |
|                                               | Journal of Cheminformatics article regarding "MS-Ready structures"                                                                                                    |         |  |  |  |
|                                               | March 9th, 2019 at 1:09:45 PM                                                                                                    |         |  |  |  |
|                                               | A recent article describes "IMS-Ready structures", what they are, how they are generated and details regarding the benefits of these structures in navigating structure relationships across the dashboard. The article is published in the Journal of Cheminformatics here. | •       |  |  |  |
|                                               | • • • •                                                                                                    |         |  |  |  |

#### **BASIC** Search

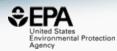

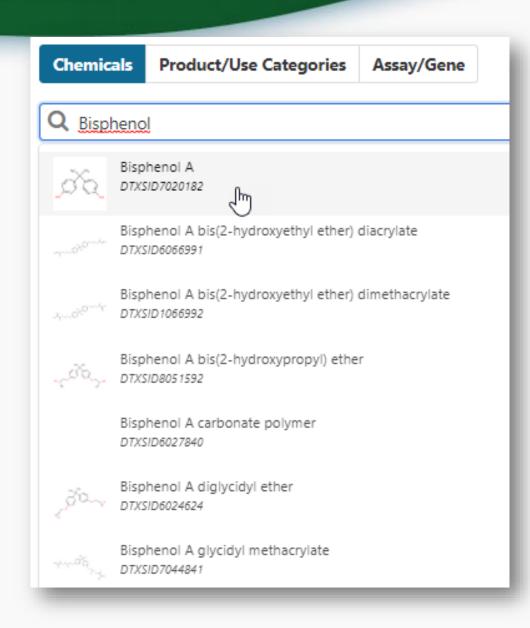

#### **Detailed Chemical Pages**

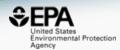

| EPA Environmental Protection | Home Advanced Search Batch Search Lists 🗸 Predictions Down                | loads Copy  Share  Submit Comment  Q Search all data                                                                                                    |
|------------------------------|---------------------------------------------------------------------------|----------------------------------------------------------------------------------------------------|
|                              | Bisphenol A<br>80-05-7   DTXSID702018<br>Searched by DSSTox Substance Id. | 82                                                                                                    |
| DETAILS                      |                                                                           | Wikipedia 🔹                                                                                                    |
| EXECUTIVE SUMMARY            |                                                                           | Bisphenol A (BPA) is an organic synthetic compound with the chemical formula (CH <sub>3</sub> ) <sub>2</sub> C(C <sub>6</sub> H <sub>4</sub> OH) <sub>2</sub> belonging to the group of diphenylmethane derivatives and                                  |
| PROPERTIES                   |                                                                           | bisphenols, with two hydroxyphenyl groups. It is a colorless solid that is soluble in organic solvents, but poorly soluble in water (0.344 wt % at 83 °C).<br>BPA is a starting material for the synthesis of plastics, primarily certain polycarbonates |
| ENV. FATE/TRANSPORT          | H <sub>3</sub> C CH <sub>3</sub>                                          |                                                                                                    |
| HAZARD                       |                                                                           | Intrinsic Properties 🔻                                                                                                    |
| ADME                         |                                                                           |                                                                                                    |
| EXPOSURE                     |                                                                           | Molecular Formula: C15H16O2     ▲ Mol File     Q. Find All Chemicals                                                                                                    |
| BIOACTIVITY                  | НО                                                                        | Average Mass: 228.291 g/mol Lial Isotope Mass Distribution     Monoisotopic Mass: 228.11503 g/mol                                                                                                    |
| SIMILAR COMPOUNDS            | НО ОН                                                                     | To monoscopic mass 220, 1505 gynor                                                                                                    |
| GENRA (BETA)                 |                                                                           | Structural Identifiers 4                                                                                                    |
| RELATED SUBSTANCES           |                                                                           | Linked Substances                                                                                                    |
| SYNONYMS                     |                                                                           |                                                                                                    |
| LITERATURE                   |                                                                           | Presence in Lists (                                                                                                    |
| LINKS                        |                                                                           | Record Information 4                                                                                                    |
| COMMENTS                     |                                                                           | Quality Control Notes 4                                                                                                    |

#### Human and Eco Hazard Data

- ToxVal Database contains following data:
  - -~700,000 toxicity values
  - -~30 sources of data
  - -~22,000 sub-sources
  - -~5000 journals cited
  - -~70,000 literature citations

mental Protection

#### In Vitro Bioassay Screening ToxCast and Tox21

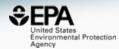

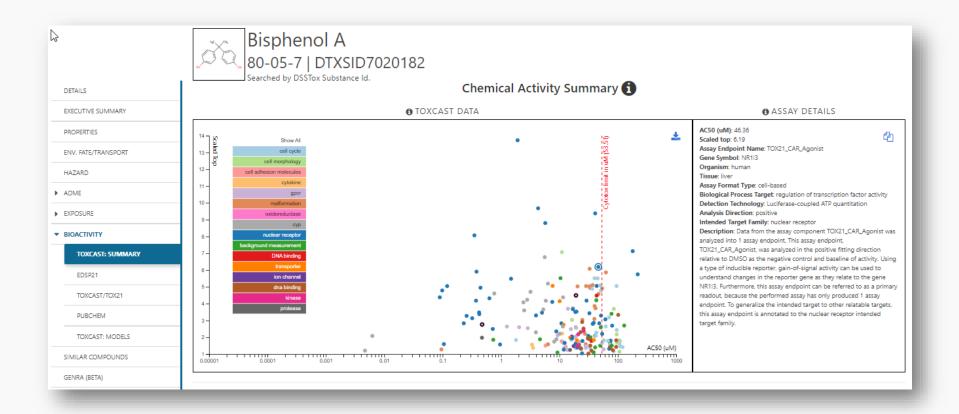

## Related Substances – Transformation Products, "Monomer-Polymer"

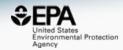

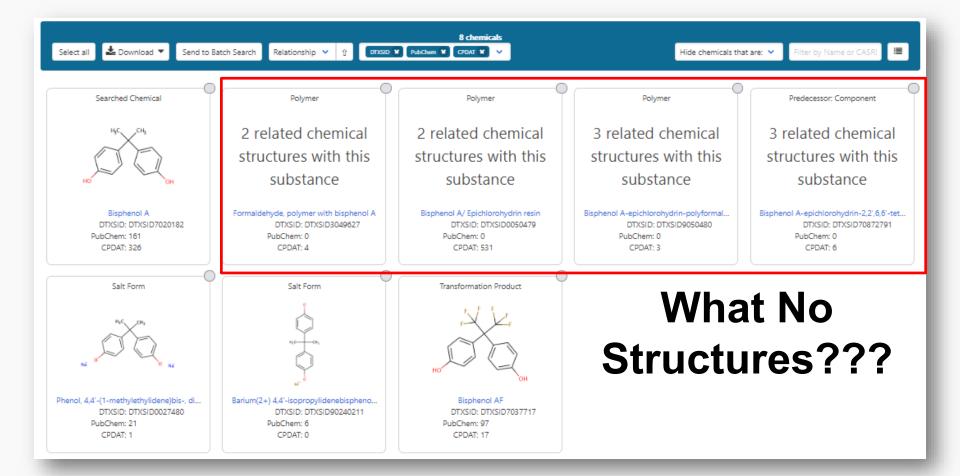

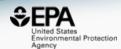

# *"UVCB" Chemical Substances*

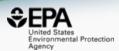

## Chemical Substances of Unknown or Variable Composition, Complex Reaction Products and Biological Materials (UVCB Substance) on the TSCA Inventory

This paper is a compendium of information related to the broad class of chemical substances referred to as UVCBs for the Toxic Substances Control Act (TSCA) Chemical Substance Inventory. These chemical substances cannot be represented by unique structures and molecular formulas.

#### Lots of UVCBS in Commerce....

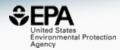

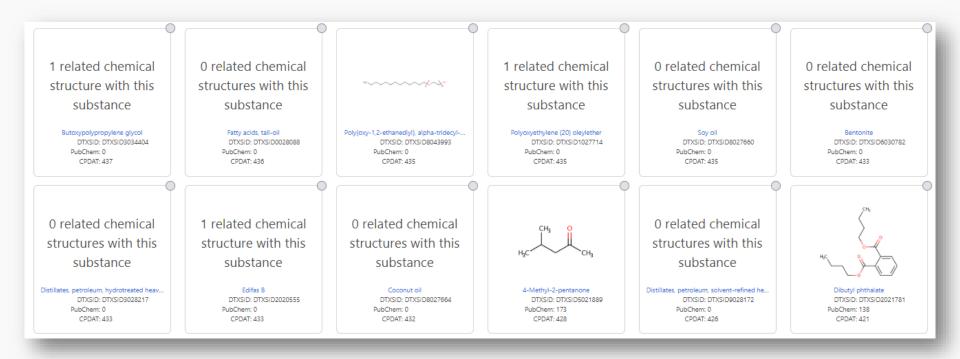

#### Example UVCBs with no structures

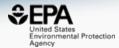

- Aroclor 1254
- Toxaphene
- Xylenes
- Demeton
- Aroclor 1248
- Asbestos
- Technical chlordane
- Coke oven emissions
- Creosote
- Diesel engine exhaust
- Nickel refinery dust
- Nickel, soluble salts
- Refractory ceramic fibers
- Toluene diisocyanate

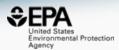

"Complex, but reproducible mixture of at least **175** distinct C10-chloro compounds, having an approximate overall empirical formula of C10H10Cl8.; the 2 most active components are a C10H10Cl8 compound and a C10H11Cl7 compound which had been elucidated as 2,2,5-endo,6-exo,8,9,10-heptachlorobornane.

Produced by the chlorination of camphene to 67-69% chlorine by weight and made up of compds. of C10 H8 Cl10, C10 H18-n Cl n (mostly poychloroboranes) and C10 H16-n Cl n (oychloroboranes and/or polychlorotricyclenes) with n = 6 to 9"

#### Toxaphene has rich data

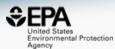

#### 8001-35-2 | DTXSID7021368

Ŀ

Ŀ

Ŀ

San Francisco

Los Angeles

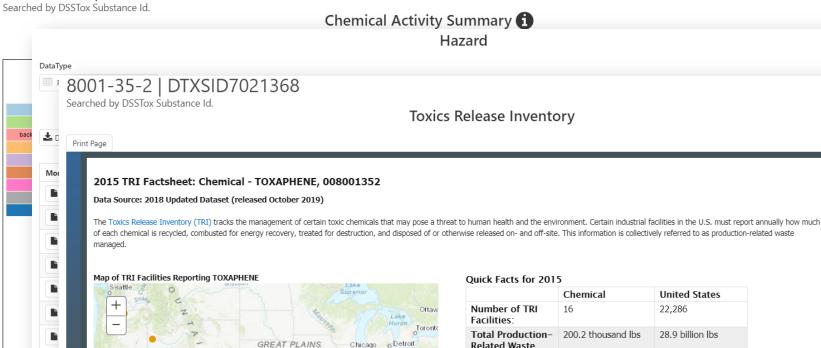

allas

Houston

St Louis

Atlanta

|                                                                 | Chemical           | United States     |
|-----------------------------------------------------------------|--------------------|-------------------|
| Number of TRI<br>Facilities:                                    | 16                 | 22,286            |
| Total Production-<br>Related Waste<br>Managed:                  | 200.2 thousand lbs | 28.9 billion lbs  |
| Total On-site and<br>Off-site Disposal<br>or Other<br>Releases: | 15.0 thousand lbs  | 3.4 billion lbs   |
| Total On-site:                                                  | 14.0 thousand lbs  | 2.9 billion lbs   |
| • <u>Air</u> :                                                  | 25 lbs             | 690.4 million lbs |
| • Water:                                                        | 0 lbs              | 199.3 million lbs |
| • <u>Land</u> :                                                 | 14.0 thousand lbs  | 2.0 billion lbs   |
| Total Off-site:                                                 | 1.0 thousand lbs   | 511.4 million lbs |

UNITED

STATES

Denve

#### UVCB: Mapped Chemicals Polymer individual components

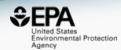

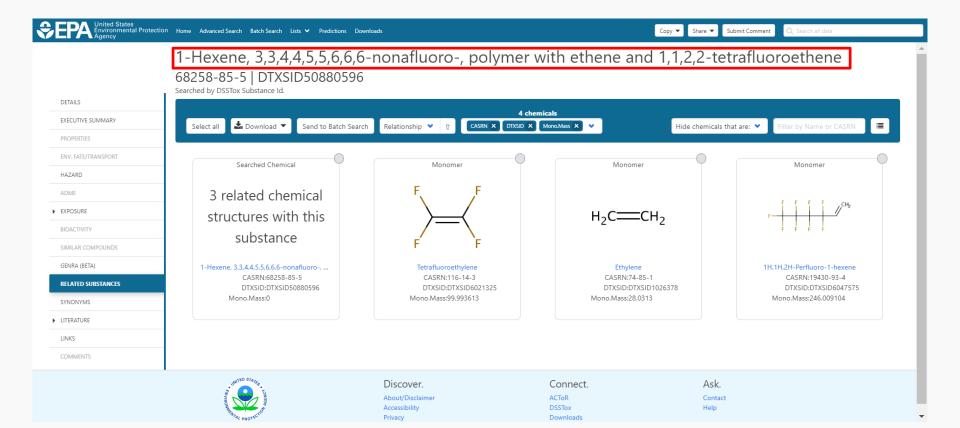

#### Linear Alkylbenzenesulfonates

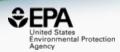

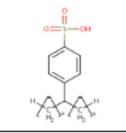

### Alkylbenzenesulfonate, linear 42615-29-2 | DTXSID3020041

Searched by DSSTox Substance Id.

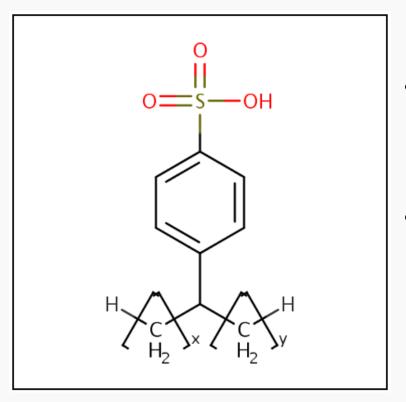

- Ambiguous representations of some structures are possible
- "Markush" representations can be valuable for describing and mapping chemicals

#### "Markush Structures"

https://en.wikipedia.org/wiki/Markush\_structure

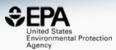

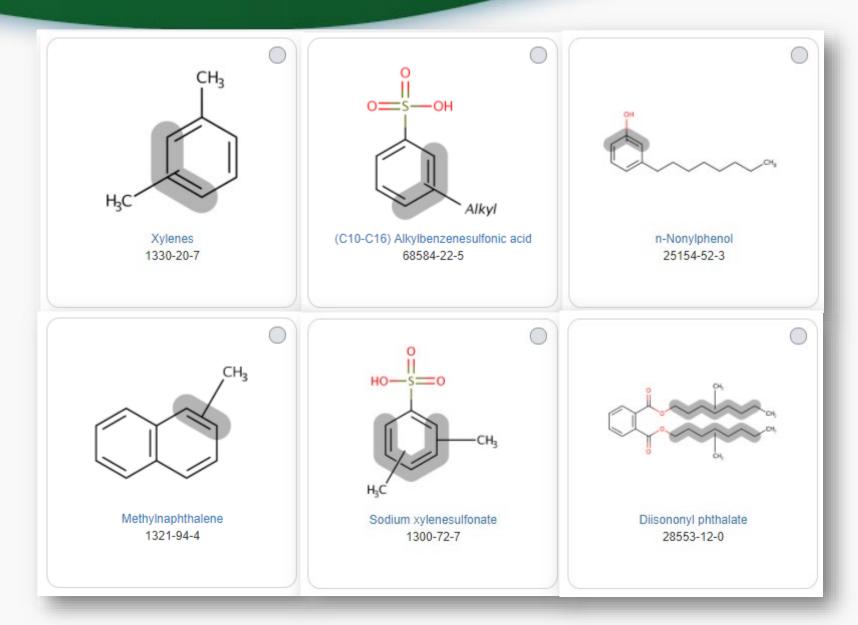

#### Chemical "grouping" – PCBs, PBDEs

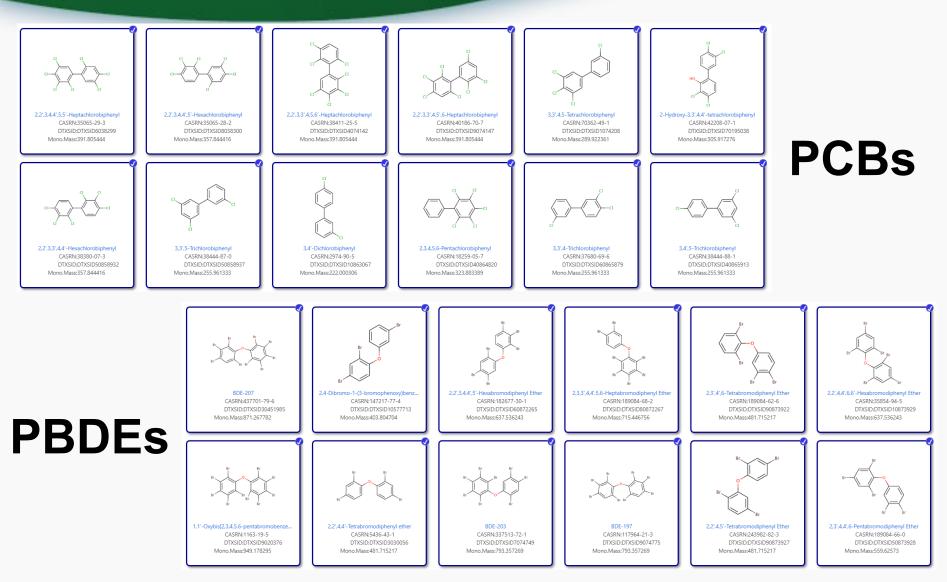

17

United States Environmental Protection

Agency

## Some Markush chemicals are bounded

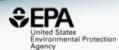

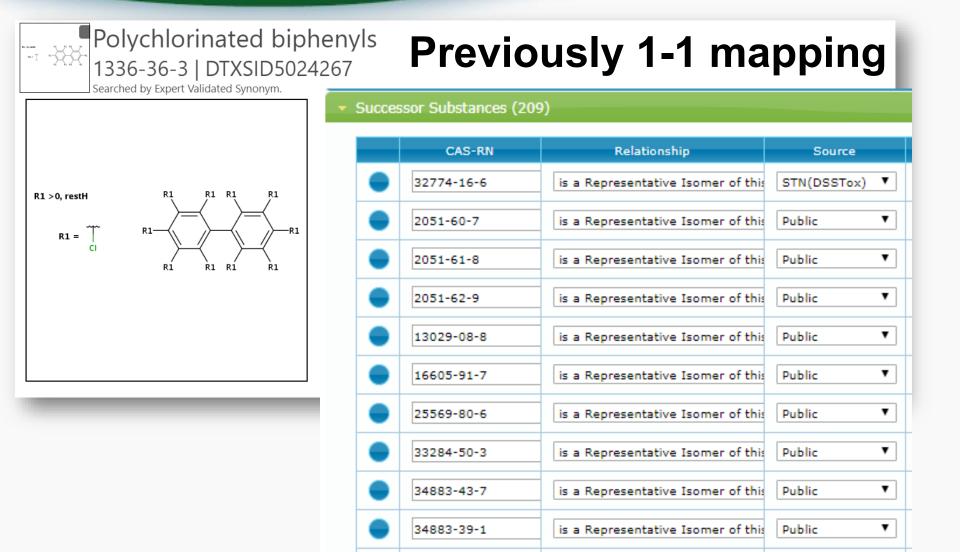

#### **Now Markush Enumeration**

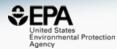

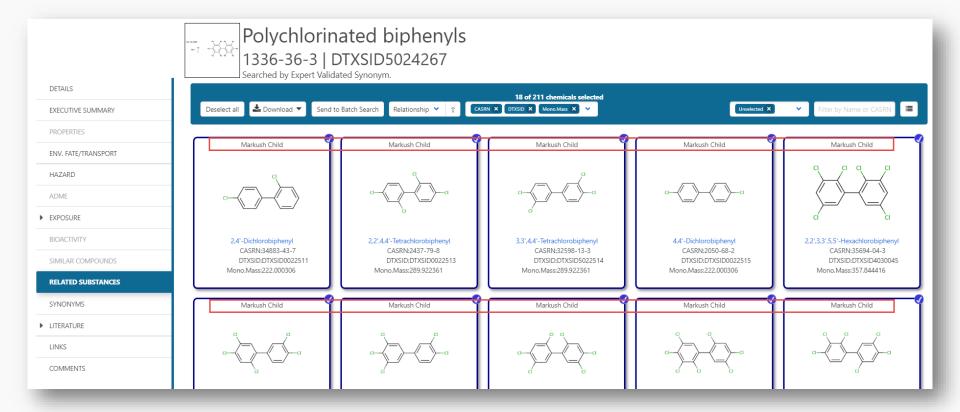

#### **UVCB: Complex Surfactants**

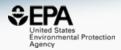

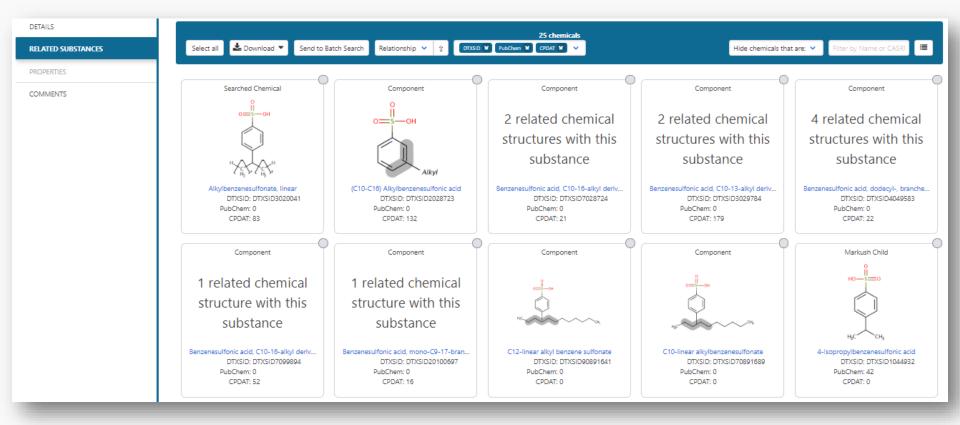

#### **UVCB:** Complex Surfactants

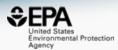

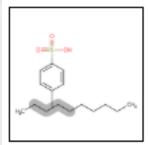

#### C10-linear alkylbenzenesulfonate NOCAS\_891689 | DTXSID70891689 Searched by DSSTox Substance Id.

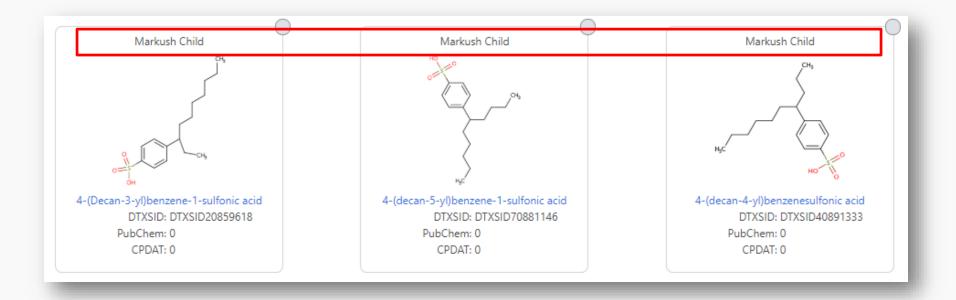

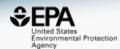

# Chemical Lists and Categories

#### **EPAHFR: Hydraulic Fracturing**

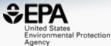

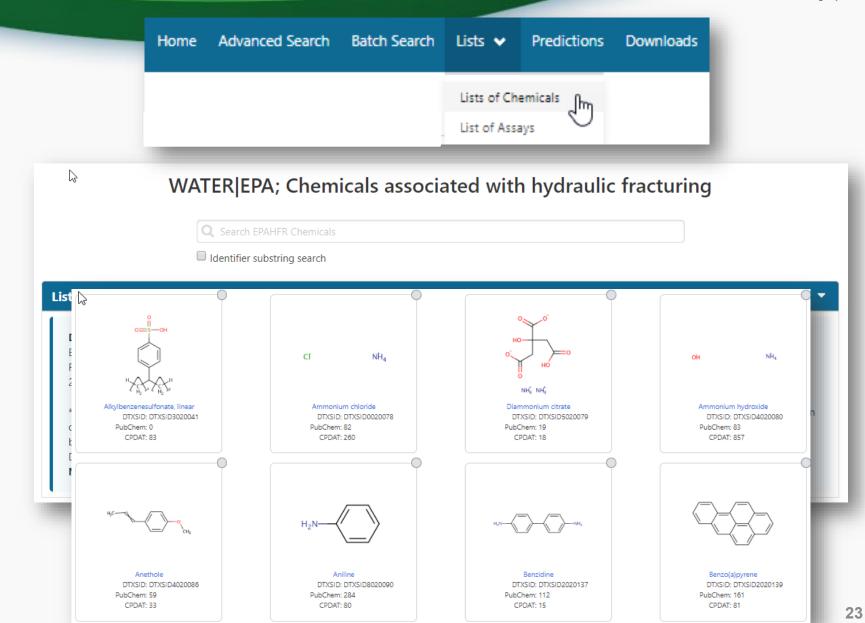

#### **TSCA** Inventory

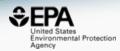

CH-COI

TSCA Chemical Substance Inventory

The Toxic Substances Control Act (TSCA) Chemical Substance Inventory contains all existing chemical substances manufactured, processed, or imported in the United States that do not qualify for an exemption or exclusion under TSCA. <u>This may be your starting</u> <u>place for interaction with EPA on TSCA regulatory matters.</u>

No + NH, Felly NoN

R-CH=CH-R+R-

Mucleophiles (Nu:  $X: I^{-} > B^{-} > CI^{-}$   $O: H_{2}O, ROH, RCOO^{+}$  $(Selvelu^{-1}A)$  -0-R+ 1

#### TSCA Inventory List Active Non-confidential portion

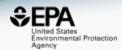

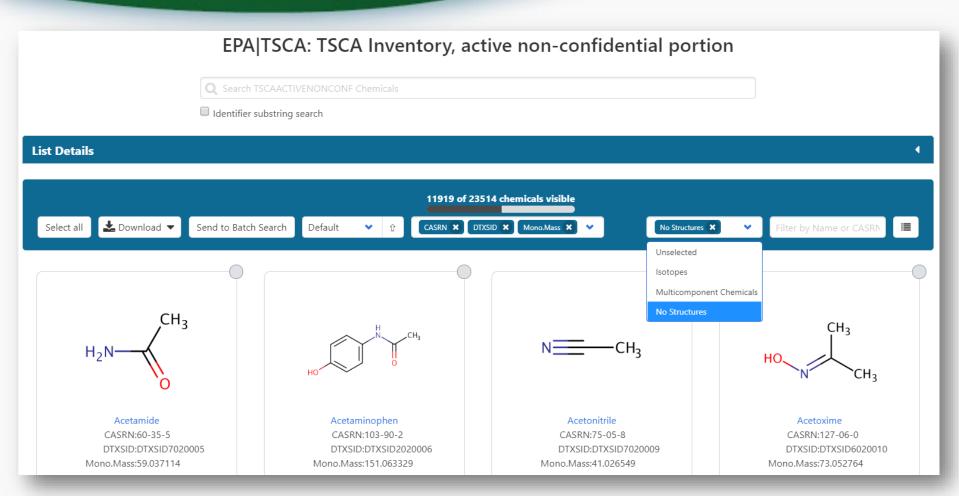

#### Over 11,500 out of 23,500 have NO STRUCTURES

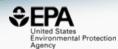

# Batch Searching

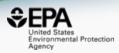

• Singleton searches are useful but people generally want data on LOTS of chemicals!

- Typical questions
  - What is the list of chemicals for the formula  $C_xH_yO_z$
  - What is the list of chemicals for a mass +/- error
  - Can I get chemical lists in Excel files? In SDF files?
  - Can I include properties in the download file?

#### **Batch Search Names**

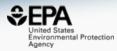

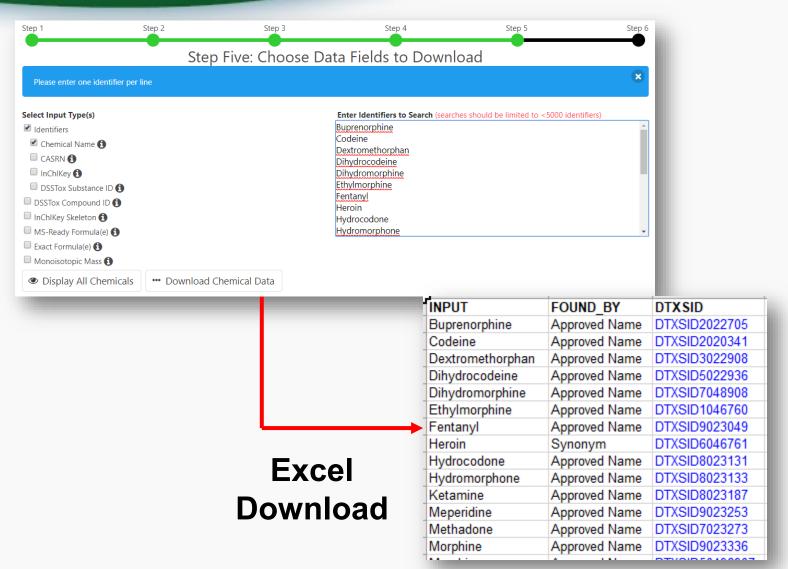

#### Add Other Data of Interest

**Chemical Identifiers** 

OPERA Model Predictions f

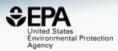

|            |                                                                                                    | 1                                                                                                    | 1                                                                                                    | 1                                                                                                    |                                                                                                    |
|------------|----------------------------------------------------------------------------------------------------|----------------------------------------------------------------------------------------------------|----------------------------------------------------------------------------------------------------|----------------------------------------------------------------------------------------------------|----------------------------------------------------------------------------------------------------|
| INPUT      | DTXSID                                                                                                    | CASRN                                                                                                    | MOLECULAR_F                                                                                                    | (MONOI SOTOPIC                                                                                                    | MS_READY_SMI                                                                                                    |
| Buprenorph | DTXSID202                                                                                                    | 52485-79-7                                                                                                    | C29H41NO4                                                                                                    | 467.3035588                                                                                                    | [H]C12CC3=C4C                                                                                                    |
| Codeine    |                                                                                                    |                                                                                                    | C18H21NO3                                                                                                    |                                                                                                    | [H]C12CC3=C4C                                                                                                    |
|            |                                                                                                    |                                                                                                    |                                                                                                    |                                                                                                    | [H]C12CC3=C(C=                                                                                                    |
| Dihydrocod | DTXSID502                                                                                                    | 125-28-0                                                                                                    | C18H23NO3                                                                                                    | 301.1677936                                                                                                    | [H]C12CC3=C4C                                                                                                    |
| Dihydromor | DTXSID704                                                                                                    | 509-60-4                                                                                                    | C17H21NO3                                                                                                    | 287.1521435                                                                                                    | [H]C12CC3=C4C                                                                                                    |
| Ethylmorph | DTXSID104                                                                                                    | 76-58-4                                                                                                    | C19H23NO3                                                                                                    | 313.1677936                                                                                                    | [H]C12CC3=C4C                                                                                                    |
| Fentanyl   | DTXSID902                                                                                                    | 437-38-7                                                                                                    | C22H28N2O                                                                                                    | 336.2201635                                                                                                    | CCC(=O)N(C1CC                                                                                                    |
| Heroin     | DTXSID604                                                                                                    | 561-27-3                                                                                                    | C21H23NO5                                                                                                    | 369.1576228                                                                                                    | [H]C12CC3=C4C                                                                                                    |
|            |                                                                                                    |                                                                                                    | C18H21NO3                                                                                                    | 299.1521435                                                                                                    | [H]C12CC3=C4C                                                                                                    |
| Hydromorpl | DTXSID802                                                                                                    | 466-99-9                                                                                                    | C17H19NO3                                                                                                    | 285.1364935                                                                                                    | [H]C12CC3=C4C                                                                                                    |
| Ketamine   |                                                                                                    |                                                                                                    | C13H16CINO                                                                                                    |                                                                                                    | CNC1(CCCCC1=                                                                                                    |
|            |                                                                                                    |                                                                                                    |                                                                                                    |                                                                                                    | CCOC(=0)C1(CC                                                                                                    |
|            |                                                                                                    |                                                                                                    |                                                                                                    |                                                                                                    | CCC(=0)C(CC(C)                                                                                                    |
|            |                                                                                                    |                                                                                                    | C17H19NO3                                                                                                    |                                                                                                    | [H]C12CC3=C4C(                                                                                                    |
| Morphinone |                                                                                                    |                                                                                                    | C17H17NO3                                                                                                    | 283.1208434                                                                                                    | [H]C12CC3=C4C(                                                                                                    |
| Naloxone   | DTXSID802                                                                                                    | 465-65-6                                                                                                    | C19H21NO4                                                                                                    | 327.1470582                                                                                                    | [H]C12CC3=C4C                                                                                                    |
| Naltriben  | -                                                                                                    | -                                                                                                    | -                                                                                                    | -                                                                                                    | -                                                                                                    |
| Oxycodone  | DTXSID502                                                                                                    | 76-42-6                                                                                                    | C18H21NO4                                                                                                    | 315.1470582                                                                                                    | [H]C12CC3=C4C                                                                                                    |
| Oxymorpho  | DTXSID502                                                                                                    | 76-41-5                                                                                                    | C17H19NO4                                                                                                    | 301.1314081                                                                                                    | [H]C12CC3=C4C                                                                                                    |
|            |                                                                                                    |                                                                                                    | C22H29NO2                                                                                                    |                                                                                                    | CCC(=O)OC(CC1                                                                                                    |
|            |                                                                                                    |                                                                                                    |                                                                                                    |                                                                                                    | CCC(=O)N(C1=C                                                                                                    |
| Tramadol   | DTXSID908                                                                                                    | 27203-92-5                                                                                                    | C16H25NO2                                                                                                    | 263.188529                                                                                                    | COC1=CC=CC(=                                                                                                    |
|            |                                                                                                    |                                                                                                    |                                                                                                    |                                                                                                    |                                                                                                    |
|            | Codeine<br>Dextrometh<br>Dihydrocod<br>Dihydromor<br>Ethylmorph<br>Fentanyl<br>Heroin<br>Hydrocodor<br>Hydrocodor<br>Hydromorpl<br>Ketamine<br>Meperidine<br>Methadone<br>Morphino<br>Naloxone<br>Naloxone<br>Naltriben<br>Oxycodone<br>Oxymorpho | BuprenorphDTXSID202CodeineDTXSID202DextromethDTXSID202DihydrocodDTXSID502DihydromorDTXSID704EthylmorphDTXSID104FentanylDTXSID604HydrocodorDTXSID604HydrocodorDTXSID802HydromorphDTXSID802KetamineDTXSID802MeperidineDTXSID902MethadoneDTXSID902MorphineDTXSID902MorphineDTXSID902NaloxoneDTXSID802Naltriben-OxycodoneDTXSID502OxymorphoDTXSID502PropoxypheDTXSID102SufentanilDTXSID602 | BuprenorphDTXSID20252485-79-7CodeineDTXSID20276-57-3DextromethDTXSID302125-71-3DihydrocodDTXSID502125-28-0DihydromorDTXSID704509-60-4EthylmorphDTXSID10476-58-4FentanylDTXSID604561-27-3HydrocodorDTXSID802437-38-7HeroinDTXSID802125-29-1HydrocodorDTXSID802466-99-9KetamineDTXSID8026740-88-1MeperidineDTXSID90257-42-1MethadoneDTXSID70276-99-3MorphineDTXSID501467-02-7NaloxoneDTXSID501465-65-6NaltribenOxycodoneDTXSID50276-42-6OxymorphoDTXSID50276-41-5PropoxypheDTXSID102469-62-5SufentanilDTXSID60256030-54-7 | BuprenorphDTXSID20252485-79-7C29H41NO4CodeineDTXSID20276-57-3C18H21NO3DextromethDTXSID302125-71-3C18H25NODihydrocodDTXSID502125-28-0C18H23NO3DihydromorDTXSID704509-60-4C17H21NO3EthylmorphDTXSID10476-58-4C19H23NO3FentanylDTXSID902437-38-7C22H28N2OHeroinDTXSID604561-27-3C21H23NO5HydrocodorDTXSID802125-29-1C18H21NO3HydrocodorDTXSID802466-99-9C17H19NO3KetamineDTXSID90257-42-1C15H21NO2MethadoneDTXSID90257-27-2C17H19NO3MorphineDTXSID501467-02-7C17H17NO3NaloxoneDTXSID802465-65-6C19H21NO4NaltribenOxycodoneDTXSID50276-42-6C18H21NO4OxymorphoDTXSID50276-41-5C17H19NO4PropoxypheDTXSID50276-41-5C17H19NO4PropoxypheDTXSID50276-41-5C22H29NO2SufentanilDTXSID60256030-54-7C22H30N2O2S | Buprenorph         DTXSID202         52485-79-7         C29H41NO4         467.3035588           Codeine         DTXSID202         76-57-3         C18H21NO3         299.1521435           Dextrometh         DTXSID302         125-71-3         C18H25NO         271.1936144           Dihydrocod         DTXSID502         125-28-0         C18H23NO3         301.1677936           Dihydromor         DTXSID704         509-60-4         C17H21NO3         287.1521435           Ethylmorph         DTXSID902         437-38-7         C22H28NO3         313.1677936           Fentanyl         DTXSID604         561-27-3         C21H23NO5         369.1576228           Hydrocodor         DTXSID802         125-29-1         C18H21NO3         299.1521435           Hydrocodor         DTXSID802         125-29-1         C18H21NO3         299.1521435           Hydrocodor         DTXSID802         466-99-9         C17H19NO3         285.1364935           Ketamine         DTXSID802         6740-88-1         C13H16CINO         237.0920418           Meperidine         DTXSID902         57-27-2         C17H19NO3         285.1364935           Morphine         DTXSID501         467-02-7         C17H17NO3         283.1208434           Nal |

#### **Related Substance Relationships**

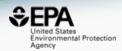

| Enhanced Data Sheets                  | EPA: National-Scale Air                                                                                                    |
|---------------------------------------|----------------------------------------------------------------------------------------------------|
|                                       | EPA: PPRTV Chemical Re                                                                                                    |
| MetFrag Input File (Beta) 🚯           | EPA: Provisional Adviso                                                                                                    |
| ToxPrint single fingerprints 1        | EPA: Safer Choice Chem                                                                                                    |
| 🗌 Abstract Sifter Input File (Beta) 🚯 |                                                                                                    |
| Synonyms and Identifiers (1)          | Selecting this checkbox provides a separate Excel worksheet containing the relationship                                                                                                |
| Related Substance relationships (     | between two chemicals. The output file includes the DTXSIDs and names/CASRNs between the input list and the related chemical. Relationships include, for example, polymer, components, |
| ToxPrint fingerprints (ChemoTyper f   |                                                                                                    |
| Associated ToxCast Assays 🕄           | salt form, transformation product and other relationships.                                                                                                    |

| 1  | Α       | В             | С              | D                      | E              |                              |
|----|---------|---------------|----------------|------------------------|----------------|------------------------------|
| 1  | INPUT   | DTXSID        | PREFERRED_NAME | HAS_RELATIONSHIP_WITH  | RELATED_DTXSID | RELATED_PREFERRED_NAM        |
| 2  | xylenes | DTXSID2021446 | Xylenes        | Transformation Product | DTXSID40176394 | N-Benzoylalanine             |
| 3  | xylenes | DTXSID2021446 | Xylenes        | Component              | DTXSID6026298  | m-Xylene                     |
| 4  | xylenes | DTXSID2021446 | Xylenes        | Component              | DTXSID3021807  | o-Xylene                     |
| 5  | xylenes | DTXSID2021446 | Xylenes        | Component              | DTXSID2021868  | p-Xylene                     |
| 6  | xylenes | DTXSID2021446 | Xylenes        | Predecessor: Component | DTXSID9021421  | Xylenes; defined mixture 1   |
| 7  | xylenes | DTXSID2021446 | Xylenes        | Predecessor: Component | DTXSID7021447  | Xylenes; defined mixture 2   |
| 8  | xylenes | DTXSID2021446 | Xylenes        | Predecessor: Component | DTXSID30891529 | Total Petroleum Hydrocarbons |
| 9  | xylenes | DTXSID2021446 | Xylenes        | Markush Child          | DTXSID3021807  | o-Xylene                     |
| 10 | xylenes | DTXSID2021446 | Xylenes        | Markush Child          | DTXSID6026298  | m-Xylene                     |
| 11 | xylenes | DTXSID2021446 | Xylenes        | Markush Child          | DTXSID2021868  | p-Xylene                     |

#### Conclusion

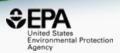

- Building an integrated hub for environmental chemistry data to serve computational toxicology
- Transparent access to data and models file downloads, SQL data dumps and web services
- Expansion of functionality to serve all data streams generated by NCCT across the agency & community
- Data QUALITY is a key focus - ongoing curation
- Ongoing API development will provide enhanced access to data streams

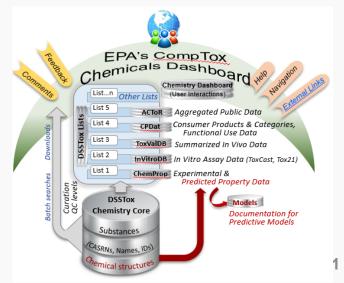

#### Acknowledgements

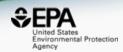

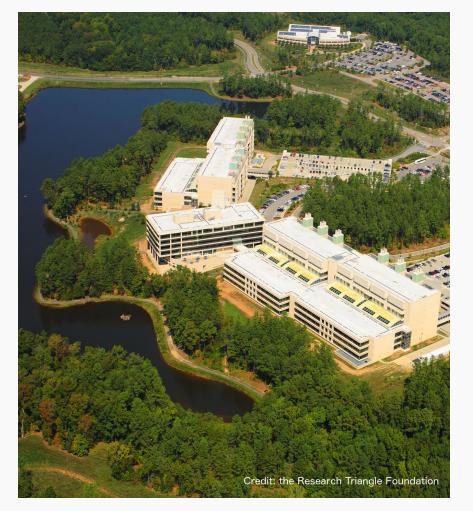

#### EPA-RTP

- An enormous team of contributors from CCTE, especially the IT software development team
- Our curation team for their care and focus on data quality
- *Multiple centers and laboratories across the EPA*
- Many public domain databases and open data contributors

#### Contact

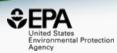

#### Antony Williams CCTE, US EPA Office of Research and Development, Williams.Antony@epa.gov

ORCID: https://orcid.org/0000-0002-2668-4821

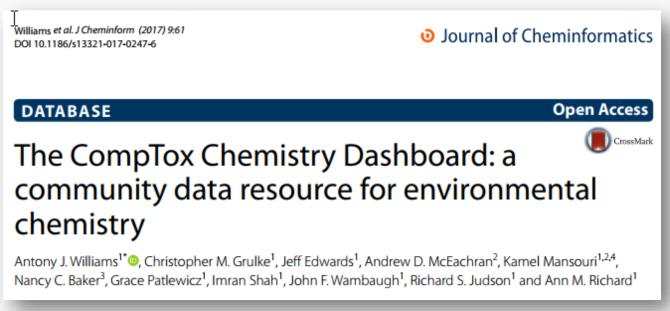

#### https://doi.org/10.1186/s13321-017-0247-6